## **Using the Manager TL Reported Time Summary Pagelet**

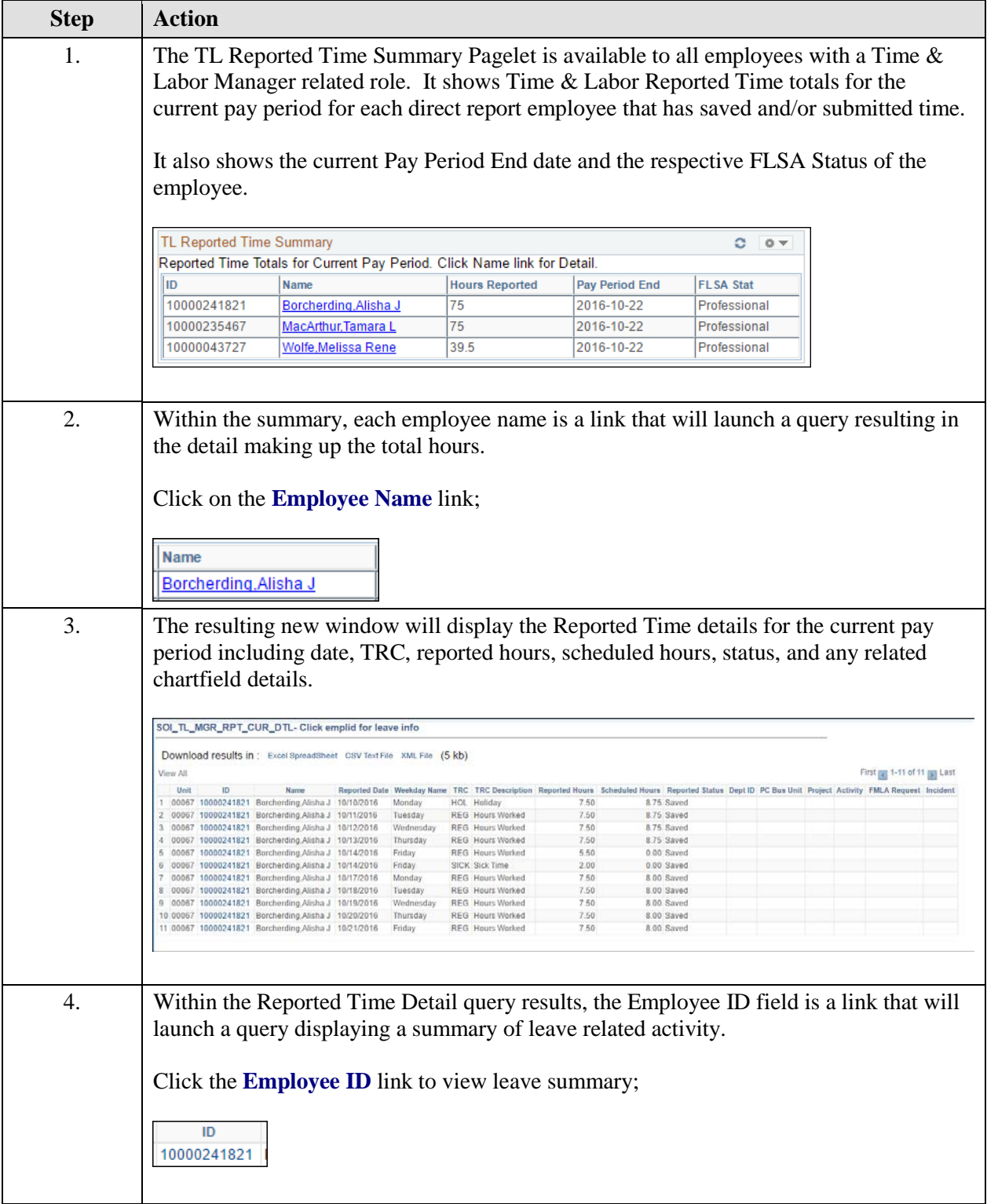

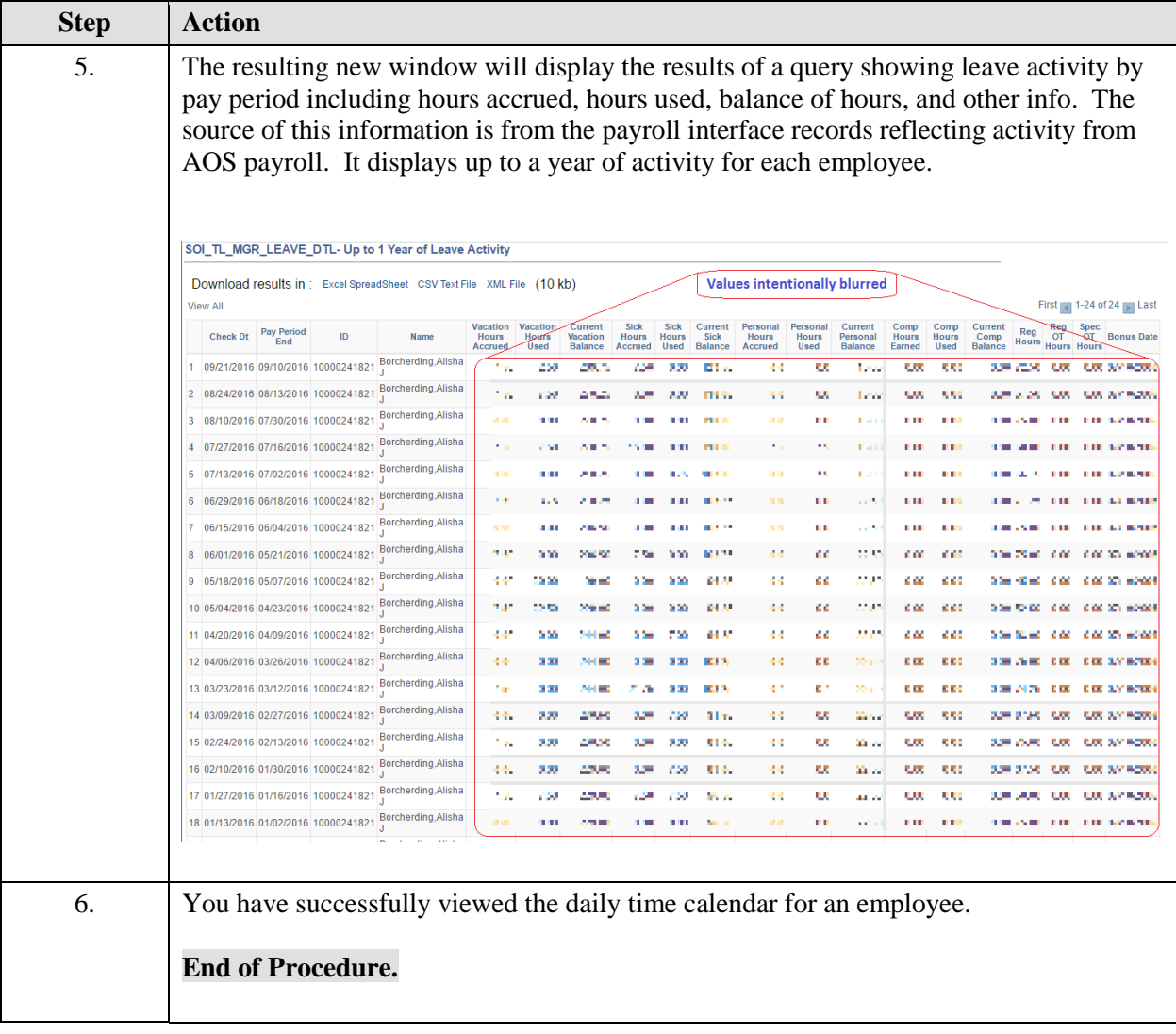